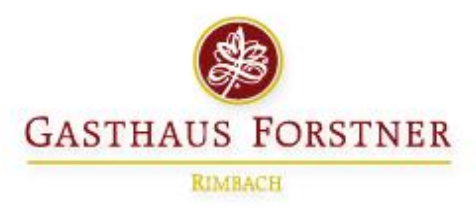

# Unsere Sonntagskarte

### $A$ us dem Suppentopf

Cremesuppe vom Hokaidokürbis mit steierischem Öl

Festtagssuppe mit Kräuter-Fritatten, Bergkäseschöberl und Gemüsestreifen

### Aus der Fischküche

Filet vom Ikarimi-Lachs (A;C;D;H;I;8) \* auf Schwenkgemüse mit Pesto-Kartoffeln und Salatteller der Saison

Duett von Zanderfilet und Scampi (A;C;D;H;1;8) \* auf glasierten Lauchgemüse mit Hummerschaumsauce mit tournierten Kartoffeln und Salatteller der Saison

### Unsere Tagesgerichte

Kottaler Schweinekrustenbraten und Surkrustenbraten (A;B;C;H;I;8) \* mit Semmelknödel, Kartoffelsalat und Salatteller

1/2 Surhax 'n <sub>(A;B;C;H;I;8)</sub> mit Semmelknödel, Fasswein-Sauerkraut und Salatteller

Milchkalbsleber<sub>(A;B;C;H;I;8)</sub> mit gebratenen Apfelscheiben, Kartoffelpüree, Röstzwiebel und gemischtem Salat

Knuspriges Spanferkel im ganzen gebraten (ABCHIIB) \* mit Bratensauce, Reiberknödel, kleinem Rettichsalat und Salatteller

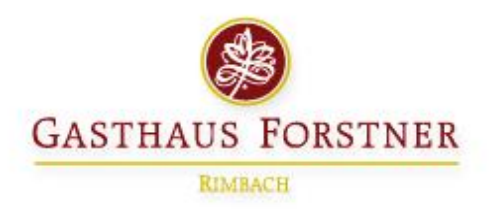

## Unsere Wirtshausküche

<sup>1/4</sup> Bauernente vom Lugederhof A,B,C,H,1,8) mit Reiberknödel, Apfel-Holunder-Blaukraut und Salatteller der Saison

Kalbsrollbraten (A;B;C;H;I;8) \* mit Semmelknödel, Kartoffelsalat und gemischtem Salatteller

Gefüllte Milchkalbsbrust (A;B;C;H;I;8) \* mit Semmelfüllung, Kartoffelsalat und gemischtem Salatteller

 $\bigcup$ chsenbraten vom Rottaler Weiderind <sub>(A:B:C:H:I:K:8)</sub>  $\star$ in kräftiger Rotweinsauce mit zweierlei Knödel, Apfel-Holunder-Blaukraut und gemischtem Salatteller

#### Aus dem Butterpfandl

Wiener Schnitzel aus dem Milchkalbsrücken (A;B;c;I;8) ★ mit Kartoffelsalat, Preiselbeeren und Salatteller

Schweineschnitzel Wiener Art (A,B,C,I,8) \* mit Pommes frites Preiselbeeren und Salatteller

Cordon bleu vom Schwein <sub>(ABCIB)</sub> mit Pommes frites, Preiselbeeren und gemischtem Salat

### Zartes vom Rind

Anguslendensteak vom Grill (A;CHJ;8) \* mit Senf-Zwiebel-Kruste, gebratener Kartoffelroulade, feinem Gemüse und Salatteller der Saison

 $\bigcup_{\text{as} \text{ Beste}}$  vom Rind A.B.C.H.1.81  $\star$ Rinderfiletsteak "Alt Salzburg" mit Röstzwiebel, Preiselbeeren und Bergkäse gratiniert Fingernudeln, feinem Gemüse **und Salatteller der Saison** 

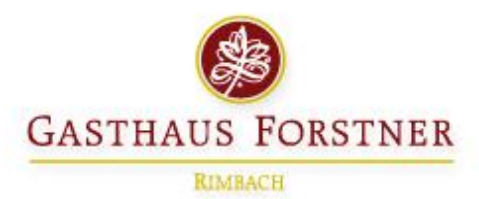

# Küchenklassiker

Truthahnfiletspieß (A;C;H;I;8) an pikanter Currysauce mit glasierten und exotischen Früchten, Basmatireis und gemischter Salatteller

Forstner' s Schmankerlteller (A;B;C;H;I;8) \* verschiedene Filets von Rind, Truthahn und Schwein mit Edelpilzen in Kräuterrahm, gebratener Kartoffelroulade, Marktgemüse und Salatteller

Schwabenteller (A;B;C;H;I;8) \* Schweinelendchen mit Champignonrahmsoße, Käsespätzle, Röstzwiebeln und gemischtem Salat

Schwäbischer Zwiebelrostbraten (A;B;C;H;I;8) \* Rinderlendensteak vom Grill dazu Zwiebelsoße, Röstzwiebel, Eierspätzle, frisches Marktgemüse und gemischter Salatteller

Zigeunerspieß (A;B;C;H;I;8) ★ Schweinefilet am Spieß in pikant scharfer Sauce mit Basmatireis und gemischter Salatteller

# $V$ egeta<mark>risch</mark>

Teigtaschen gefüllt mit Büffel-Ricotta & Spinat (A;B;C;I;8) \* in feiner Tomaten-Sahne mit Kirschtomaten mit Rucola, Parmesan und Salatteller der Saison

Käsespätzle mit Schweizer Sennenkäse (A;B;C;I;8) \* Röstzwiebel und Salatteller der Saison

Luftiger Kaiserschmarrn (35 min) mit hausgemachtem Apfelmus (auch als Dessert ab 2 Pers.)

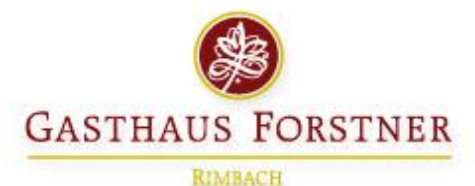

# $S_{\text{alate}}$

Schnitzelsalat (A;B;C;I;8) \* Gemischte Salate mit in Butter gebackenen kleinen Wiener Schnitzeln vom Schwein

Salat mit gegrillten Putenbruststreifen (A;B;C;I;8) \* ausgesuchte Blattsalate mit frischen Früchten und Orangen-Joghurtdressing

Kleiner Salatteller der Saison

Großer Salatteller der Saison

MARILLENKNÖDEL hausgemacht (ca. 25 Minuten Zubereitungszeit)

<sup>3</sup> Stück Marillenknödel mit Sauerrahmsauce und Zimtbrösel

Marillenknödel Dessert mit Marillensorbet

#### Lust auf was Süßes?

Forstner's Dessertvariation "von allem a bissl" (B;C;G;8)

Mandelpalatschinke frisch aus der Pfanne (ABCG38) mit Eierlikör und Schokoladensauce

Sorbet-Trilogie dreierlei von hausgemachten Sorbets

Geeister Cappuccino mit Schlagsahne (A;B;C;8)

Crème brûlée (C.8) auf marinierten Waldbeeren mit Sorbet

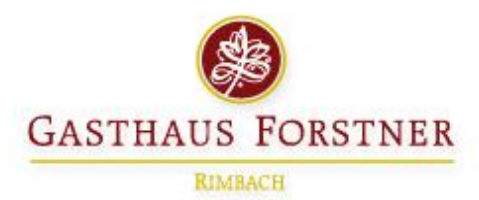

# **Steakabend**

– Mittwoch & Donnerstag-

#### $S$ teaks  $(H)$

Wählen Sie aus folgenden Größen: M= ca.180g L= ca.240g XL= ca.300g XXL= ca.360g

Kalbsrückensteak vom Rottaler Milchkalb

SURF AND TURF Anguslendensteak mit 2 gebratenen Riesengarnelen (A;D)

Anguslendensteak vom Grill

**Das Beste vom Rind (Rinderfilet)** 

Ribeye-Steak (Entrecote)

### Frischer Fang aus Fluss und Meer (A;D)

Fischfilets des Tages (A;D)

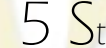

5 Stück Riesengarnelen vom Grill (A;D)

#### Lust auf Geflügel? (H)

Truthahnsteaks

Hähnchenbrust vom Grill

### Unsere Klassiker<sub>(H)</sub>

Forstner´s Filetteller (Rinderfilet, Truthahnsteak, Schweinefilet)

Steakteller (Rinderlende, Schweinelende, Truthahnsteak)

**Schweinelendchen** 

Nur Beilagen und Salat so viel Sie essen wollen

Beilagen- & Salatbuffet inklusive